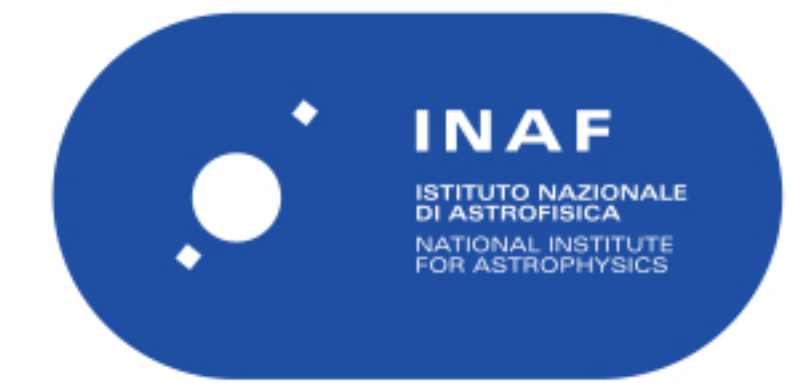

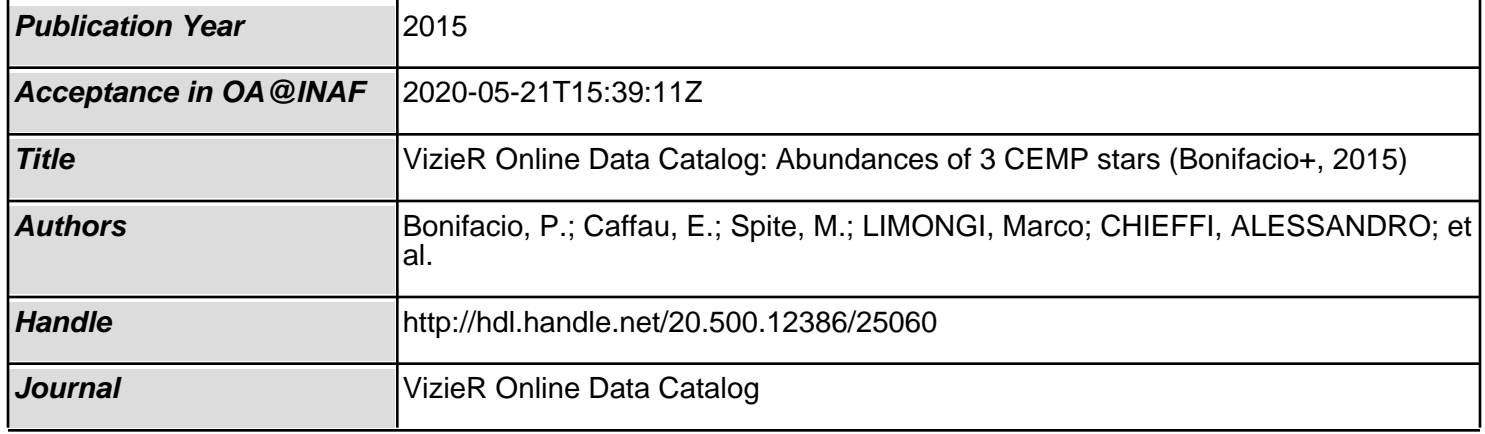

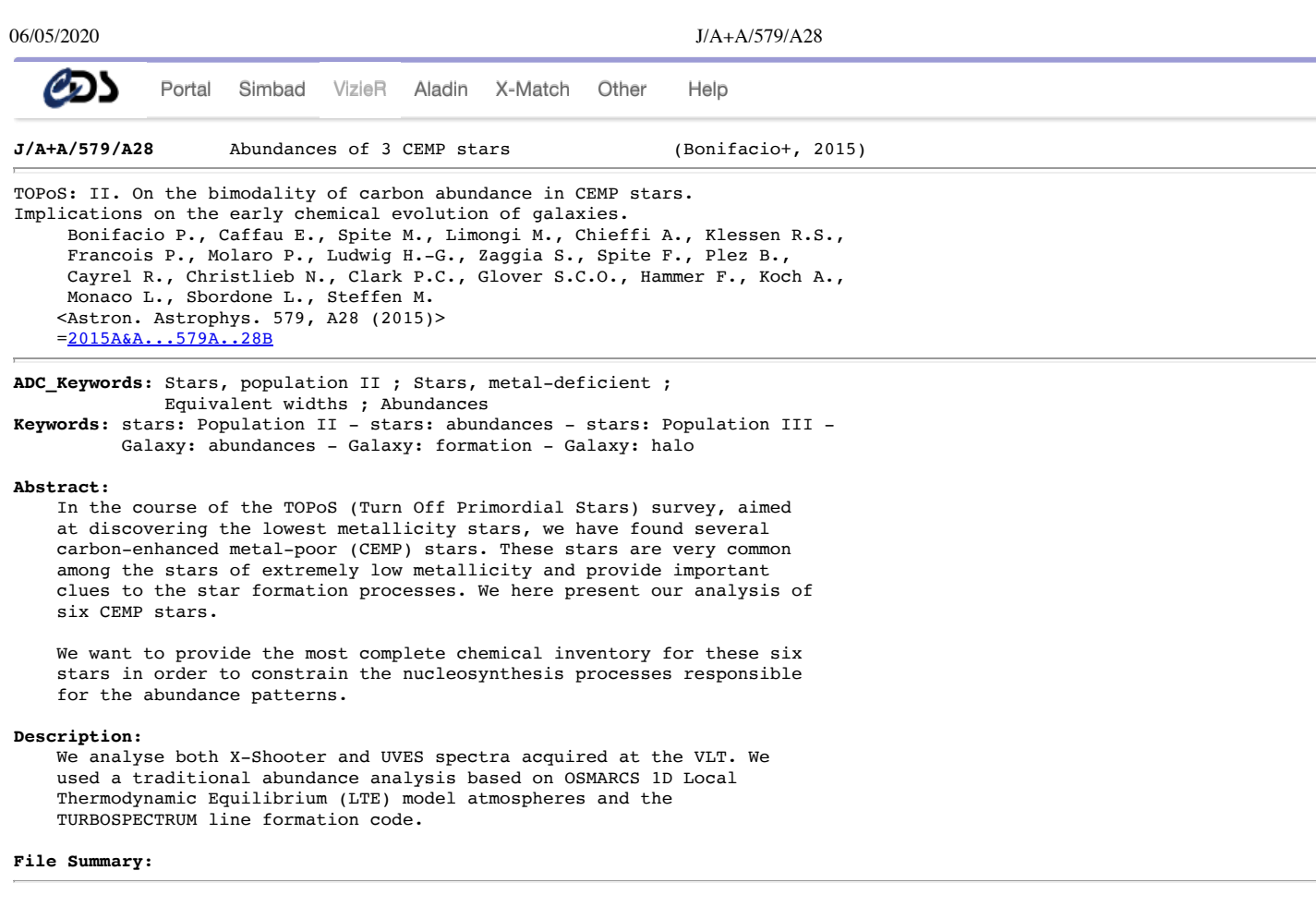

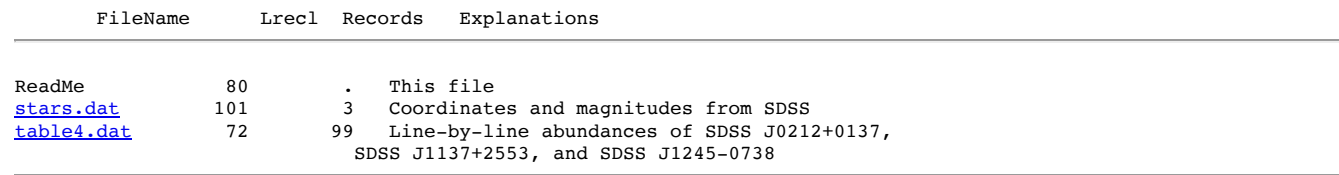

## **Byte-by-byte Description of file: stars.dat**

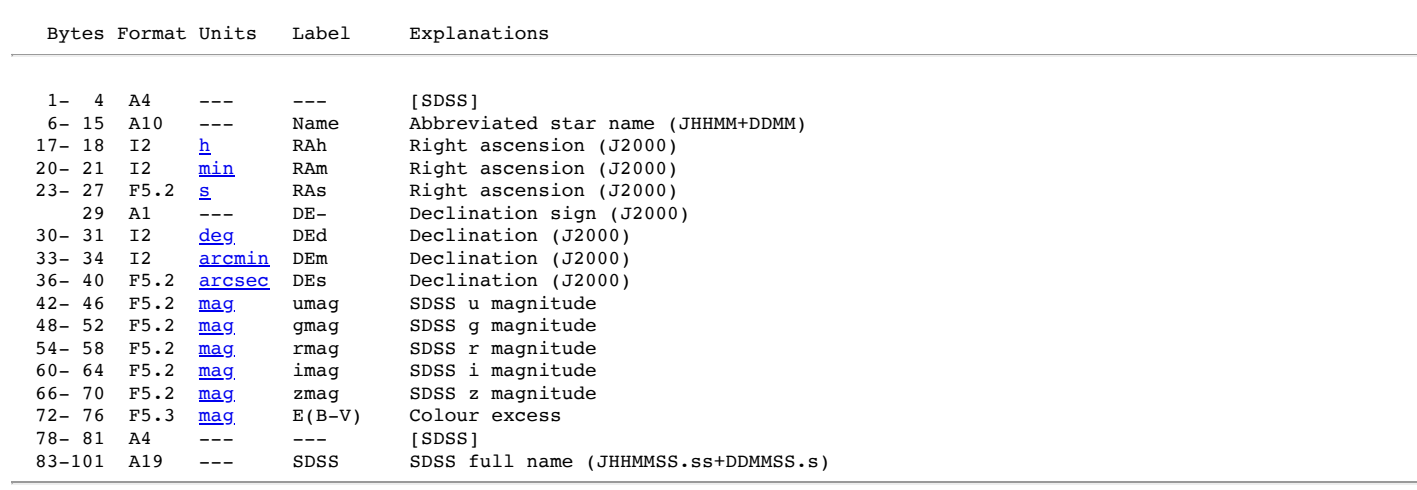

## **Byte-by-byte Description of file:** table4.dat

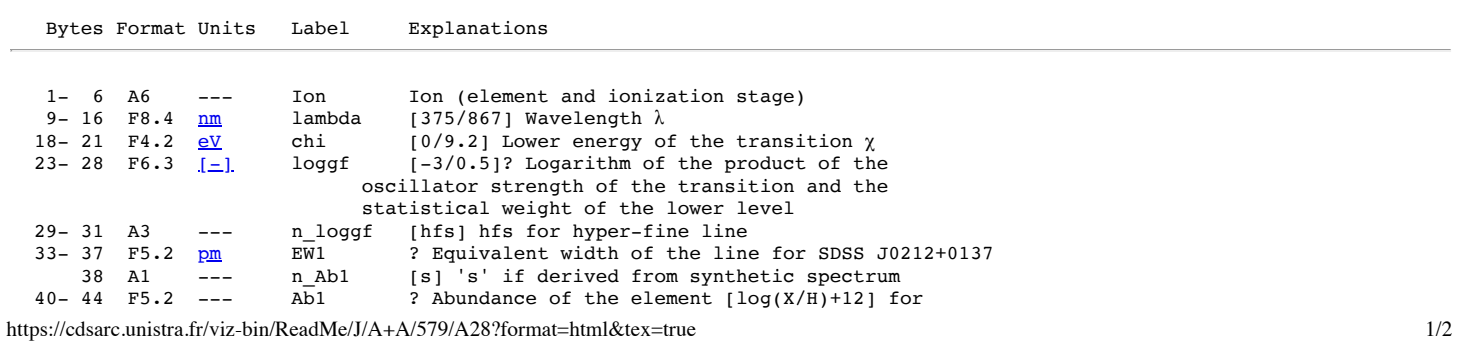

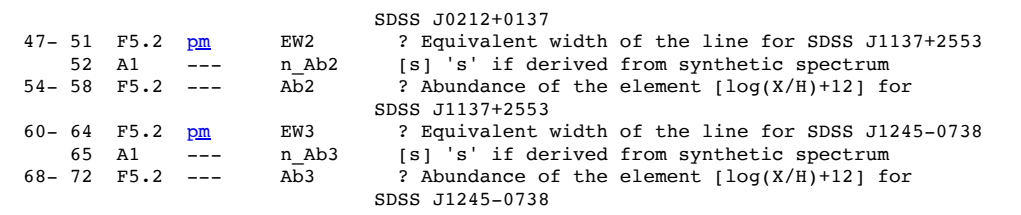

## **Acknowledgements**:

Piercarlo Bonifacio, Piercarlo.Bonifacio(at)obspm.fr

## **References**:

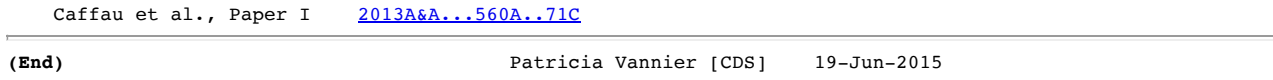

*[The document above follows the rules of the S](https://cdsarc.unistra.fr/viz-bin/ReadMe2f?-d&/ftp/cats/J/A+A/579/A28&-a)[tandard Description for Astronomical Catalogue](https://cds.u-strasbg.fr/doc/catstd.htx)[s; from this documentation it is possible to generate](https://cdsarc.unistra.fr/viz-bin/ReadMe2f?-d&/ftp/cats/J/A+A/579/A28&-a) f77 program to load files into arrays or [line by line](https://cdsarc.unistra.fr/viz-bin/ReadMe2f?-d&/ftp/cats/J/A+A/579/A28)*

> • [Contact](mailto:cds-question@unistra.fr?Subject=VizieR) © Université de Strasbourg/CNRS